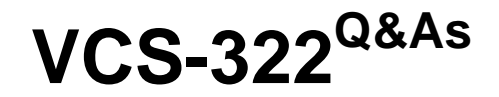

Administration of Veritas Enterprise Vault 12.x

# **Pass Veritas VCS-322 Exam with 100% Guarantee**

Free Download Real Questions & Answers **PDF** and **VCE** file from:

**https://www.leads4pass.com/vcs-322.html**

100% Passing Guarantee 100% Money Back Assurance

Following Questions and Answers are all new published by Veritas Official Exam Center

**C** Instant Download After Purchase

**83 100% Money Back Guarantee** 

365 Days Free Update

**Leads4Pass** 

800,000+ Satisfied Customers

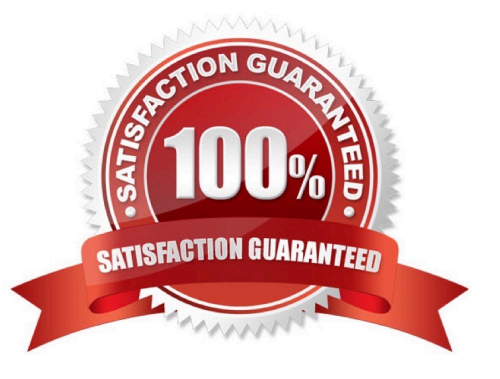

# **Leads4Pass**

## **QUESTION 1**

Which two components comprise the Veritas Enterprise Vault 12.x for Exchange Directory? (Select two.)

- A. Directory Fingerprint database
- B. Directory Service
- C. Directory SQL database
- D. Directory Administration Role
- E. Directory Provisioning Task

Correct Answer: BC

## **QUESTION 2**

Which two actions should the administrator consider when adding new Vault Store Partitions to an existing Veritas Enterprise Vault 12.x (EV) environment? (Select two.)

- A. Configure the retention settings on WORM devices if applicable
- B. Install appropriate device software on the EV server to enable the device to use the streamer API
- C. Select the root path to hold files and folders other than those that EV creates
- D. Use overlapping partition folders when using network shares or mount points
- E. Enable the location path of an already existing partition

Correct Answer: AB

#### **QUESTION 3**

A Veritas Enterprise Vault 12.x for Exchange (EV) administrator activated Auditing at the Directory level. During this process, the administrator created the audit database and can log on the SQL server without errors. The administrator checks the content of the audit database and notices that nothing is being audited.

How should the administrator resolve this issue?

A. after enabling auditing on the EV Directory, restart the EV Admin Service level

- B. enable Auditing in the Exchange Server properties in the VAC and select the auditing options
- C. enable Auditing in the EV Server properties in the VAC and select the auditing options
- D. enable Auditing in the EV Site properties in the VAC and select the auditing options

Correct Answer: C

# **Leads4Pass**

## **QUESTION 4**

Which two components must be accessible to the target node to perform failover in a Building Block configuration? (Select two.)

- A. Enterprise Vault SQL Databases
- B. Enterprise Vault installation directory
- C. System State
- D. Vault Store Partitions
- E. Active Directory Database

Correct Answer: AD

# **QUESTION 5**

Which component must be enabled for a user to access their archive with IMAP?

- A. Enterprise Vault Search
- B. Metadata Store
- C. MIME Optimized Single-Instance Storage
- D. TCP port 443
- Correct Answer: B

[Latest VCS-322 Dumps](https://www.leads4pass.com/vcs-322.html) [VCS-322 Study Guide](https://www.leads4pass.com/vcs-322.html) [VCS-322 Exam Questions](https://www.leads4pass.com/vcs-322.html)